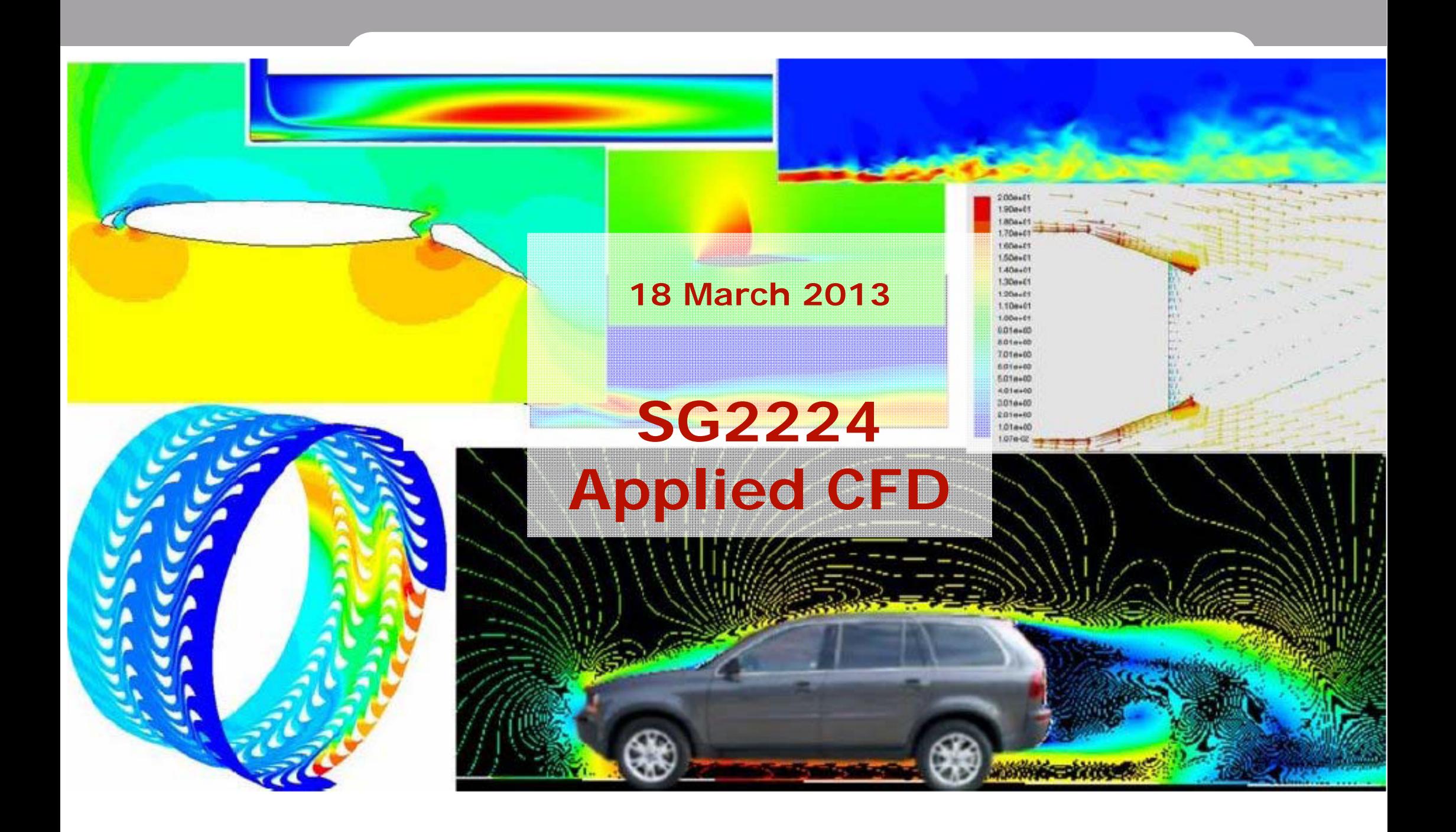

#### Course content

- •Project
- • Lectures
	- –Modelling and simplifications
	- –**Turbulence**
	- –Grid
	- Quality and trust
	- Physical modelling
- •Individual task
- • Fluent tutorial
	- One day (10 or 11 April) in half class, experts from Fluent
- •Information from other CFD vendors (tbd)
- • Examination
	- –Based on the project – no individual measure

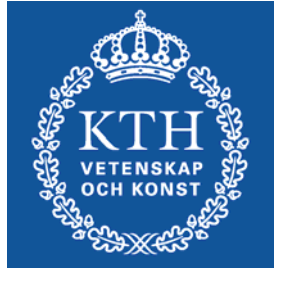

### List of students

- •Check your data – add and correct
- •Cross "participated 18-mar"
- • If you are not on the list
	- Fill in your data
	- –Contact me at the break

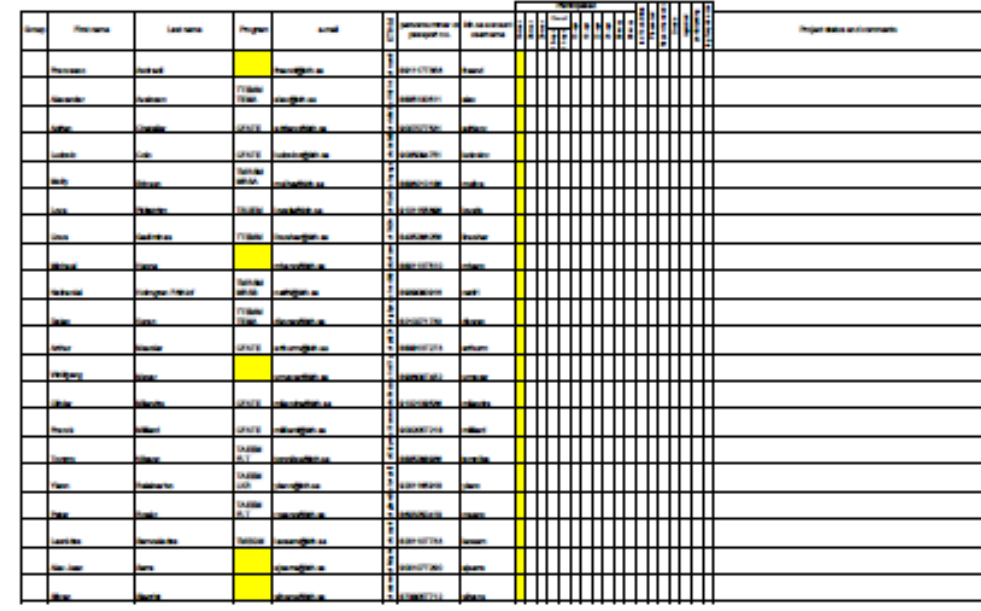

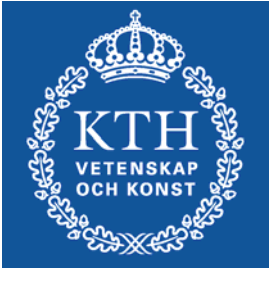

#### ANSYS/Fluent tutorial 10/11 April

- • 2 experts from ANSYS/Fluent Sweden give tutorial on:
	- –Geometry builder
	- –Mesher
	- Fluent
- •Tutorial not mandatory but recommended
- • Registration to the tutorial
	- –Registration mandatory !!!
	- –Through ANSYS webpage, link at KTH social
	- Due 2 April
	- Fluent

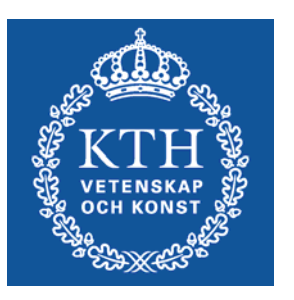

### Individual task

•Objective

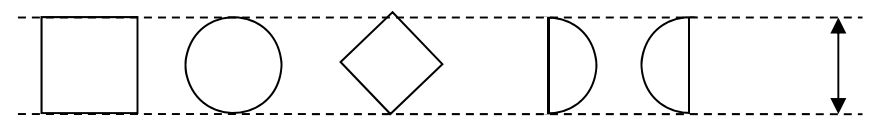

- –Drag coefficient for a 2D object
- • Aim with the individual task
	- –Understand the process (geometry-grid-solution)
	- –Understand the tools
	- Detailed step-by-step instruction available on web
	- –Basis for the project work
- • Time plan
	- – Before 10/11 April: Try to do the task based on the detailed instruction
	- Before 18 April: Complete the task upload results

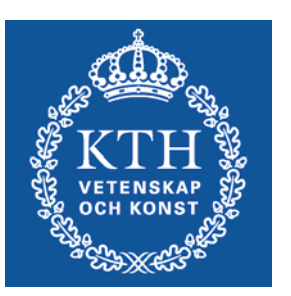

## Projects

- • Groups and choice of project
	- Until 25 March: Form groups of 3 students
	- 25 March: Introduction of projects group chose 3 projects
	- 28 March: I have distributed the projects on the groups
- • Time plan
	- 28 March: Group formed and project assigned
	- 10 or 11 April: Fluent tutorial
	- After tutorial, project work can start
	- 13 May: Project workshop: Presentation and report uploaded
- • Aim with the project
	- Problem definition, modelling level and approximations
	- CFD analysis: Meshing, computation, analyze
	- Quality: Refined analysis, parameter study, etc.

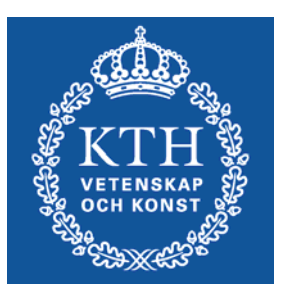

#### PDC account

- • Running on Ferlin
	- 512 nodes, 4096 cores and 8.2 TB of main memory
	- Can be used for Fluent runs in this course
	- 15 April: PDC information how-to
- • Account
	- KTH Social Registration, PDC account
	- As soon as possible

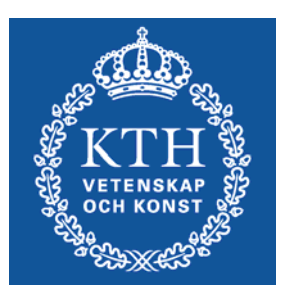

# Info

- • Access to computer lab (Fylke, SAM, Teknikringen 14)
	- Access card (all students), problems: contact "card reception".
- • Bilda (bilda.kth.se)
	- Project communication
	- Upload individual task and project
	- Make sure you have access login
- •**Literature** 
	- Lecture notes
- • Course info:
	- KTH Social (under construction)
- • ANSYS/Fluent software
	- In SAM
	- Available for installation (laptop) and use at KTH through progdist

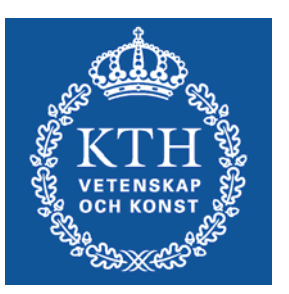